<span id="page-0-0"></span>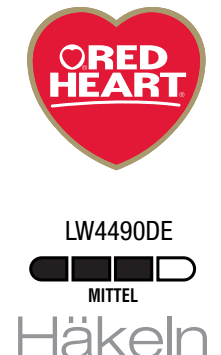

# Sie brauchen:

RED HEART® Comfort: Je 2 Knäuel Natur Fb 3132 und Kardinalrot Fb 3181

Häkelnadel: 5,5

Stumpfe Sticknadel

**MASCHENPROBE:** 1 Quadrat = 13,5 cm. Bitte überprüfe deine Maschenprobe. Verwende wenn nötig eine kleinere oder größere **FEIN** Häkelnadel.

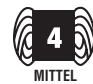

RED HEART® Comfort, Art. 9809707 erhältlich in 450 g Knäuel mit einer Lauflänge von 790 m.

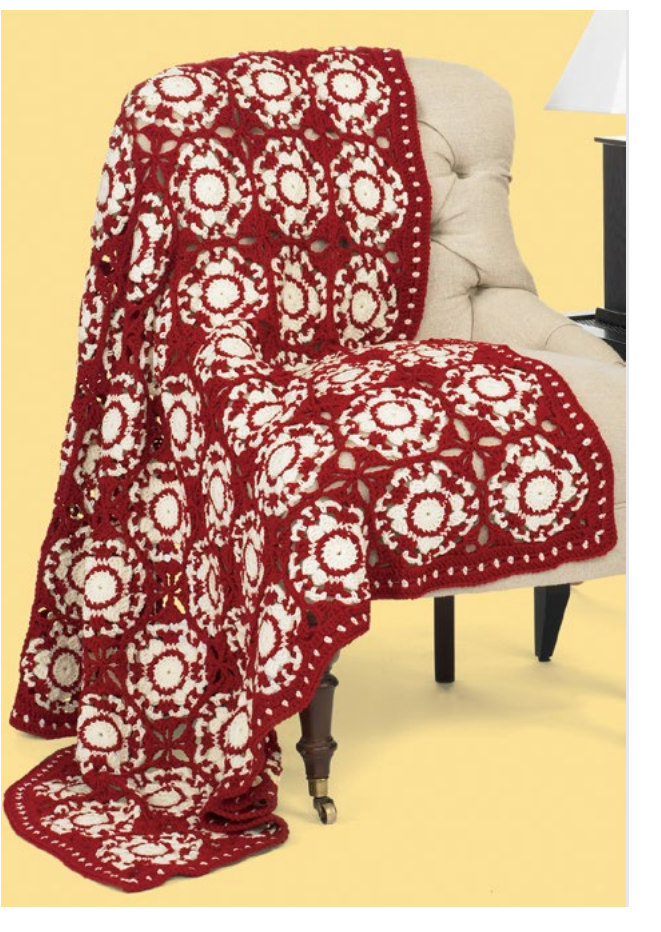

# Decke aus Quadraten

*Diese Decke erinnert an Keramikfliesen und setzt durch die Kontrastfarbe interessante Akzente.*

## Deckenmaße: 117 cm x 130 cm.

## Hinweis

Nach dem ersten Quadrat, alle weiteren Quadrate in der 6. Rd miteinander verbinden.

# ERSTES QUADRAT

4 Luftm in Natur anschlagen, mit 1 Kettm in die 1. Luftm zum Ring schließen. **1. Rd:** 3 Ersatz-Luftm  $(= 1 \text{ Stb})$ , 15 Stb um den Ring, mit 1 Kettm in die oberste Ersatz-Luftm zur Rd schließen  $= 16$  M. Faden abschneiden.

2. Rd: Nur in die hinteren M-Glieder arb, im hinteren M-Glied eines Stb in Kardinalrot anschlingen, 1 Luftm, 1 fe M in dieselbe M, \* 2 fe M in 1 Stb, 1 fe M, ab \* 7x arb, 2 fe M in 1 Stb, mit 1 Kettm in das hintere M-Glied der 1. fe M zur Rd schließen  $= 24$  fe M. Faden abschneiden.

3. Rd: Nur in die hinteren M-Glieder arb, im hinteren M-Glied eines Stb in Natur anschlingen, 1 Luftm, 1 fe M in dieselbe M, 2 fe M,  $*$  1 fe M überspringen, 3 Stb  $+$  3 Luftm + 3 Stb in die folg fe M, 1 fe M überspringen \*\*, 3 fe M, ab \* stets wdh, enden bei \*\*, mit 1 Kettm in beide M-Glieder der 1. fe M zur Rd schließen. Faden abschneiden.

4. Rd: In dieselbe M wie die Kettm in Kardinalrot anschlingen, 3 Ersatz-Luftm, 2 Stb,  $*$  3 Luftm, 1 fe M + 2 Luftm + 1 fe M um den Luftm-Bogen aus 3 Luftm, 3 Luftm \*\*, 3 Stb, ab \* stets wdh, enden bei \*\*, mit 1 Kettm in die oberste Ersatz-Luftm zur Rd schließen. Faden abschneiden.

5. Rd: In dieselbe M wie die Kettm in Natur anschlingen, 1 Luftm, 1 fe M in dieselbe M, \* 3 Luftm, 1 Stb überspringen, 1 fe M, \*\* 3 Luftm, 1 fe M um den Luftm-Bogen aus 2 Luftm, ab  $**$  3x arb, 3 Luftm  $***$ , 1 fe M, ab  $*$  stets wdh,

enden bei \*\*\*, mit 1 Kettm in die 1. fe M zur Rd schließen. Faden abschneiden.

6. Rd: Um den folg Luftm-Bogen aus 3 Luftm in Kardinalrot anschlingen (oberhalb des Stb der 4. Rd),  $3$  Luftm  $+ 2$  Stb  $+ 5$  Luftm  $+ 3$  Stb um denselben Luftm-Bogen, \* 3 Luftm, den folg Luftm-Bogen überspringen, \*\* 1 fe M um den folg Luftm-Bogen, 3 Luftm, ab \* 2x arb, den folg Luftm-Bogen überspringen \*\*\*, 3 Stb + 5 Luftm + 3 Stb um den folg Luftm-Bogen, ab \* stets wdh, enden bei \*\*\*, mit 1 Kettm um die ersten 3 Luftm zur Rd schließen. Faden abschneiden.

# ZWEITES QUADRAT

1. – 5. Rd: Wie die ersten 5 Rd des ersten Quadrats arb. Beim Verbinden die Quadrate links auf links aufeinanderlegen.

6. Rd (= Verbindungs-Rd): Um den folg Luftm-Bogen aus 3 Luftm in Kardinalrot anschlingen (oberhalb des Stb der 4. Rd), 3 Ersatz-Luftm, 2 Stb um denselben Luftm-Bogen, 2 Luftm, 1 Kettm um den Luftm-Bogen aus 5 Luftm der Ecke des gegenüber liegenden Quadrats, 2 Luftm, 3 Stb um denselben Luftm des zu arbeitenden Quadrats, 1 Luftm, 1 Kettm um den Luftm-Bogen aus 3 Luftm des gegenüber liegenden Quadrats, 1 Luftm, 1 Kettm um den folg Luftm-Bogen des zu arbeitenden Quadrats, \* 1 fe M um den folg Luftm-Bogen, 1 Luftm, 1 Kettm um den Luftm-Bogen aus 3 Luftm des gegenüber liegenden Quadrats, 1 Luftm, ab \* 2x arb, 1 Luftm-Bogen überspringen, 3 Stb um den Luftm-Bogen der folg Ecke, 2 Luftm, 1 Kettm um den Luftm-Bogen aus 5 Luftm der Ecke des gegenüber liegenden Quadrats, 2 Luftm, 3 Stb um denselben Luftm des zu arbeitenden Quadrats  $= 1$  verbundene Seite, \*\* 3 Luftm.

[Fortsetzung ...](#page-1-0)

Bitte beachten Sie: Drucken Sie diese Anleitung im Querformat.

[RedHeart.de](http://www.redheart.de)

#### <span id="page-1-0"></span>[LW4490DE Decke aus Quadraten](#page-0-0)

1 Luftm-Bogen überspringen, \*\*\* 1 fe M um den folg Luftm-Bogen, 3 Luftm, ab \*\*\* 2x arb, 1 Luftm-Bogen überspringen °, 3 Stb + 5 Luftm + 3 Stb um den folg Luftm-Bogen, ab \*\* stets wdh, enden bei °, mit 1 Kettm in die oberste Ersatz-Luftm zur Rd schließen. Faden abschneiden.

Die folg Quadrate ebenso verbinden, 9 Quadrate in der Länge und 8 Quadrate in der Breite, dabei eine oder zwei Seiten verbinden. Beim Verbinden von mehreren Ecken die Kettm in die Kettm der vorhergehenden Verbindung arb.

## RAND

1. Rd: Auf der Vorderseite weiterarb, in 1 Stb vor einem Luftm-Bogen aus 5 Luftm einer Ecke in Kardinalrot anschlingen, 3 Ersatz-Luftm, \*\*\* 7 Stb um den Luftm-Bogen aus 5 Luftm, \* 3 Stb, \*\* 3 Stb um den folg Luftm-Bogen, 1 Stb, ab \*\* 2x arb, 3 Stb um den folg Luftm-Bogen, 3 Stb °°, 3 Stb um den folg Luftm-Bogen, 1 Stb in die Verbindung, 3 Stb um den folg Luftm-Bogen, ab \* bis zur folg Ecke stets wdh, enden bei °°, ab \*\*\* stets wdh, enden bei °°, dabei am Ende nur 2 statt 3 Stb arb, mit 1 Kettm in die oberste Ersatz-Luftm zur Rd schließen. Faden abschneiden. 2. Rd: Auf der Vorderseite weiterarb, in 1 Stb nach der Verbindung in Natur anschlingen (1. Stb von 7 Stb für die Ecke), 1 Luftm, 1 fe M in dasselbe Stb, 2 Luftm, 2 Stb überspringen, \*\* 1 fe  $M + 2$  Luftm  $+ 1$  fe M in das folg Stb, 2 Luftm, 2 Stb überspringen, \* 1 fe M, 2 Luftm, 2 Stb überspringen, ab \* bis zur folg Ecke stets wdh, ab \*\* stets wdh, mit 1 Kettm in die 1. fe M zur Rd schließen. Faden abschneiden.

3. Rd: Auf der Vorderseite weiterarb, um einen Luftm-Bogen aus 2 Luftm vor einer Ecke in Kardinalrot anschlingen, 3 Ersatz-Luftm, 2 Stb in dieselbe M, \*\* 5 Stb um den Luftm-Bogen der Ecke, \* 3 Stb um den folg Luftm-Bogen, ab \* bis zur folg Ecke stets wdh, ab \*\* stets wdh, mit 1 Kettm in die oberste Ersatz-Luftm zur Rd schließen. Faden abschneiden.

#### Abkürzungen

 $arb = arbeiten; fe = feste; folg = folgende(n);$  $Kettm = Kettmasche; Luftm = Luftmasche(n);$  $M = \text{Masche}(n); R = \text{Reihe}(n); Rd = \text{Runde}(n);$  $Stb = Stäbchen$ ; wdh = wiederholen.

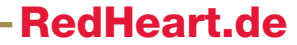